### **MoDOT Projects**

- 1. Go to www.modot.org
- 2. Click on "Doing Business with MoDOT"

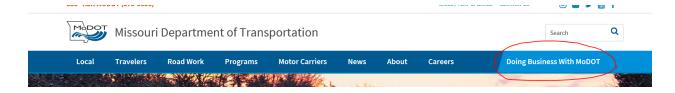

3. Scroll down and click on "Online Plans Room"

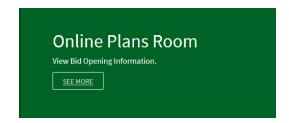

4. On this page you can view the most recently advertised MoDOT letting. You can view proposals for that month's letting by clicking on this icon for a particular project:

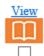

- 5. In the proposal, you can view the project line items and see if there are any opportunities for your company to subcontract or bid as a prime.
  - a. Please remember that if you bid as a prime, you firm must be able to do a minimum of 40% of the work.
- 6. The projects are organized by call number. Each call number corresponds to a district:

A Call: Northwest
B Call: Northeast
C Call: Kansas City
D Call: Central
F Call: St. Louis
G Call: Southwest

H Call: Southeast

7. At the top, you can click on the "Plan Holder List (MoDOT Planroom) to view the plan holders by call:

**Bid Opening Information for March 2019** View Another Bid Opening: 03/15/2019 ✓ **Bid Information** Updated 02/07/2019 Notice of Bid Openings 02/19/2019 Supplemental Notice- F11, H08 03/05/2019 Withdrawal- H08 **Bid Express** Asphalt Price Index Plan Holder List (MoDOT Planroom) 02/19/2019 Preliminary Quantities 02/07/2019 DBE.bin 03/05/2019 Federal Provisions and Wage Rates 02/07/2019 State Wage Rates 02/07/2019 General Provisions and Supplemental Specs 02/07/2019 Supplemental Plans

8. If you click on the call that you want to bid on, it will give you the list of firms who have requested the project plans and are likely to bid on the project. It denotes which firms are prime contractors. If you want to bid as a subcontractor, you can contact any or all of these companies and let them know that you are interested in the project along with what your firm's capabilities are. You may also submit quotes to these companies as well.

| anh      | olders' list                        |                                                            |                                                            | Print List       |                                     |                 |  |
|----------|-------------------------------------|------------------------------------------------------------|------------------------------------------------------------|------------------|-------------------------------------|-----------------|--|
| all I    | Name                                | o - 190315 Job No - J2P3157<br>Organization                | Address                                                    | Phone            | eMail                               | Far             |  |
| ,        | Vendor#<br>Field, Steven<br>0013043 | Capital Paving & Construction, LLC                         | 117 Commerce Drive<br>Jefferson City, MO 65109             | 573-777-         | sfield@capitalpavingmo.com          | 573-636<br>7538 |  |
|          | Lucas, Joel<br>0030069              | Carter-Waters, LLC                                         | 6803 W 64th Street<br>Suite 300<br>Overland Park, KS 66202 | 816-872-<br>3302 | jlucas@carter-waters.com            | 816-221<br>9562 |  |
| ✓        | Hamilton, Jack<br>0010528           | Chester Bross Construction Company/C.B.<br>Equipment, Inc. | P.O. Box 430<br>Hannibal, MO 63401                         | 573-221-<br>5958 | jhamilton@cbrossgroup.com           | 573-221<br>1892 |  |
|          | King, Adam<br>0040149               | Construction Anchors, Inc.                                 | 13900 E 350 Highway<br>Kansas City, MO 64138               | 816-525-<br>3640 | adam@constructionanchors.com        | 816-525<br>4533 |  |
| <b>√</b> | Rhea, Don<br>0010907                | Don Schnieders Excavating Company, Inc.                    | 1307 Fairgrounds Road<br>Jefferson City, MO 65109          | 573-893-<br>2251 | drhea@dsecompany.com                | 573-893<br>7749 |  |
| <b>√</b> | Abell, Don<br>0010445               | Emery Sapp & Sons, Inc.                                    | 2301 I-70 Drive NW<br>Columbia, MO 65202                   | 573-489-<br>9232 | don.abell@emerysapp.com             | 573-445<br>0266 |  |
|          | Robbins, Trevor<br>0025516          | James H. Drew Corporation - Sedalia Division               | P.O. Box 717<br>Sedalia, MO 65302                          | 660-826-<br>2335 | trobbins@jameshdrew.com             | 660-827<br>6414 |  |
| <b>/</b> | Lehman, Kenny<br>0011540            | Lehman Construction, LLC                                   | 900 Russellville Road<br>California, MO 65018              | 573-796-<br>8101 | quotes@lehmanconstructionllc.com    | 573-796<br>8293 |  |
| <b>√</b> | Mantle, Donnie<br>0012577           | Magruder Paving, LLC                                       | 255 Watson Road<br>Troy, MO 63379                          | 573-286-<br>4908 | dmantle@magrudercompanies.com       | 636-528<br>8928 |  |
| <b>√</b> | Clark, Terri<br>0010426             | Mid-River Asphalt, Inc.                                    | 511 John Deere Lane<br>Troy, MO 63379                      | 636-356-<br>4434 | midriverasphalt@yahoo.com           | 636-356<br>4307 |  |
|          | Wallick, Wesley<br>0029642          | North Missouri Survey Co., LLC                             | 4420 SW State Route O<br>Stewartsville, MO 64490           | 816-261-<br>2927 | wwallick@NorthMissouriSurvey.com    | 816-343<br>0526 |  |
| ✓        | Department, Estimating<br>0010825   | Phillips Hardy, Inc.                                       | 15290 Highway 135<br>Boonville, MO 65233                   | 573-447-<br>8070 | estimating@phillipshardy.com        | 660-834<br>3032 |  |
| ✓        | Davis, Sid<br>0012639               | Southwest Missouri Traffic Management, Inc.                | 5863 Lark Road<br>Diamond, MO 64840                        | 417-437-<br>0285 | manderson@swmotm.com                |                 |  |
| <b>√</b> | Department, Estimating<br>0011272   | West Plains Bridge & Grading, LLC                          | 1594 Imperial Center<br>West Plains, MO 65775              | 417-256-<br>6554 | WPBGestimating@westplainsbridge.com | 417-256<br>1034 |  |

9. You can also view information on past lettings.

| Post Bid Information             | Updated    |  |  |
|----------------------------------|------------|--|--|
| Bid Results                      | 01/18/2019 |  |  |
| DBE Participation - As Submitted | 01/25/2019 |  |  |
| Bid Award Summary                | 02/06/2019 |  |  |
| Bid Tabulations                  | 02/06/2019 |  |  |

10. The appropriate wage rates are posted 10 days prior to the letting date. You will need to find the county the project is located at and the craft to determine which wage applies to any one project. Be sure to look at both Federal and State Wage Rates as some MoDOT projects include both federal and state funding and employees will need to be paid the higher of the two.

| View Another Bid Opening: 03/15/2019 ✓ Submit |            |
|-----------------------------------------------|------------|
| Bid Information                               | Updated    |
| Notice of Bid Openings                        | 02/07/2019 |
| Supplemental Notice- F11,H08                  | 02/19/2019 |
| Withdrawal- H08                               | 03/05/2019 |
| Bid Express                                   |            |
| Asphalt Price Index                           |            |
| Plan Holder List (MoDOT Planroom)             |            |
| Preliminary Quantities                        | 02/19/2019 |
| DBE.bin                                       | 02/07/2019 |
| Federal Provisions and Wage Rates             | 03/05/2019 |
| State Wage Rates                              | 02/07/2019 |
| General Provisions and Supplemental Specs     | 02/07/2019 |
| Supplemental Plans                            | 02/07/2019 |

11. To view the MoDOT Letting & Award Calendar, go back to the Doing Business with MoDOT page and Click on Contractor Resources.

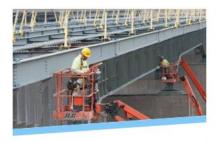

**Contractor Resources** 

12. Under documents, click on the current year's calendar:

#### Documents

2018 Letting & Award Calendar
2019 Letting & Award Calendar
Prime Contractors
Subcontractors
Annual Bid Bond Contractors
Tentative Letting Schedule
Pre-Bid Notices
Asphalt Price Index
Fuel Price Index

13. This calendar details the project letting notice dates, letting date, commission award dates, and holidays.

## **LPA Projects**

- 1. In addition to MoDOT administered projects, there are Local Public Agency (LPA) projects, which use pass through MoDOT funding and are administered by the local city or county.
- 2. These can be found by going to www.modot.org
- 3. Click on "Doing Business with MoDOT"

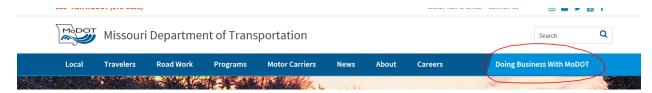

4. Click on Bidding Opportunities

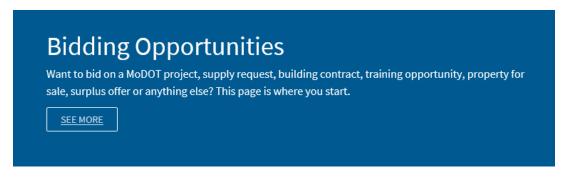

5. Click on "Local Projects Administered by Cities and Counties"

#### ROAD AND BRIDGE CONSTRUCTION BIDDING OPPORTUNITIES

- · Roadway Improvement Projects administered by MoDOT
- Local Projects Administered by Cities and Counties
- Contractor Prequalification Information
- · Sub-Contractor Prequalification Information
- Online Plans Room
- · Electronic Bidding Service
- 6. On this page you will find a short description and location for each project as well as the posting, revision, and letting date. If you click on a project, it will take you to an invitation to bid with a link to the plan room where you can find the project proposal.

# **MissouriBUYS (Procurement)**

- 1. MissouriBUYS is the states eProcurement system. On this website, vendors can view procurement opportunities for goods and services that they may be able to provide to a state agency, including MoDOT. The website is: <a href="https://missouribuys.mo.gov/">https://missouribuys.mo.gov/</a>
- 2. Prior to bidding, vendors must register their company in order to bid on procurement opportunities.
- 3. Be sure to have the following information ready when registering:
  - Organization's Taxpayer ID Number (TIN)
  - Business Type (Corporation, LLC, Sole Proprietorship, etc.)
  - Email Address
  - ACH-EFT Payment Information
  - Internal Revenue Service W-9 Form, Request for Taxpayer Identification Number (TIN) and Certification
- 4. Once registered, firms will receive emails regarding bidding opportunities based on the work types they select as they become available.